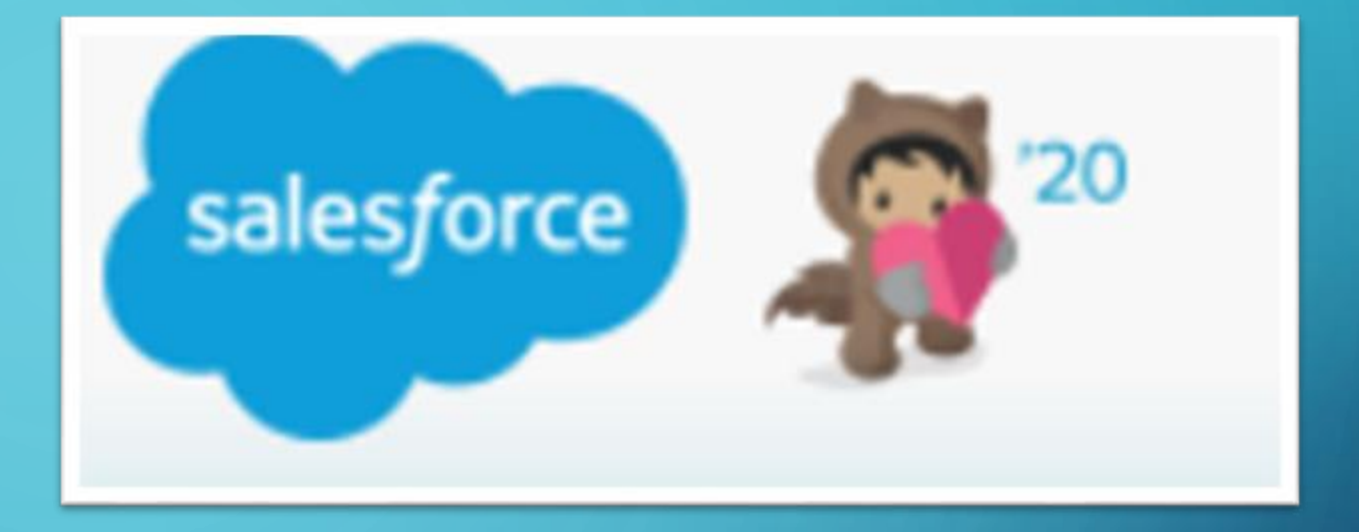

## **SALESFORCE**

 $\bigcap$ 

 $\bigcap$ 

 $\Omega$ 

Ô

 $\bigcap$ 

 $\bigcap$ 

CREATING CASES, CONTACTS, AND REVIEWING OLD CASES

### WHY IS SALESFORCE IMPORTANT?

➢Documents interactions with customers ➢Allows anyone with a login to see customer cases ➢Ability to keep track of all interactions with customers ➢Track number of cases we receive (including calls, emails, faxes, etc.) ➢And so much more!

## IN THIS PRESENTATION:

➢How to properly create a case ➢Creating and editing contacts ➢When not to create a case and how to find existing ones ➢Helpful tips

## CASES NEED TO BE CREATED FOR **EVERYTHING**

### Every phone call.

### Every email.

Every fax.

If it is not in Salesforce, it never happened

# **SHOW TO CREATE A NEW CASE:**

THERE ARE MANY WAYS TO CREATE A NEW CASE. IT IS IMPORTANT WE REMAIN CONSISTENT, BECAUSE IF WE DON'T, THIS CAN LEAD TO MORE CLUTTER WITHIN THE **DATABASE** 

#### $\triangleright$  WHEN CREATING A CASE, FIND THE CORRECT DEALERSHIP

#### $\triangleright$  Confirm they are a current customer with support

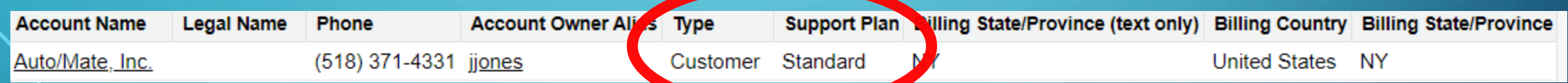

➢ PLEASE BEAR IN MIND, PARENT GROUPS WILL SAY "NO SUPPORT" – MAKE SURE TO SELECT THE CORRECT LOCATION, WHICH CAN BE FOUND UNDER "VIEW HIERARCHY"

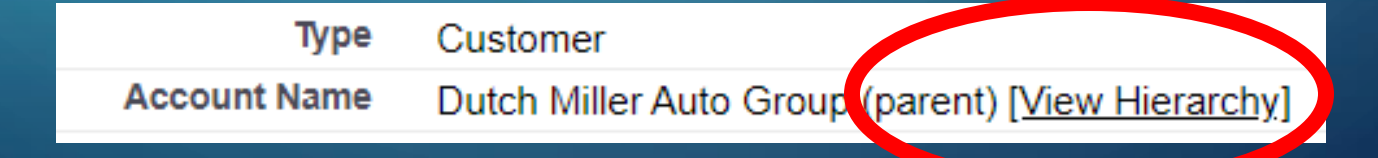

## **HOW TO CREATE A NEW CASE**

➢ ONCE YOU'VE FOUND THE CORRECT DEALERSHIP, YOU WILL NEED TO LOCATE THE CONTACT WITHIN THE DEALERSHIP IN ORDER TO CREATE A CASE. WE MUST CREATE CASES UNDER THEIR ALREADY EXISTING INFORMATION. IF WE DO NOT, IT WILL CREATE A "BLANK" CONTACT

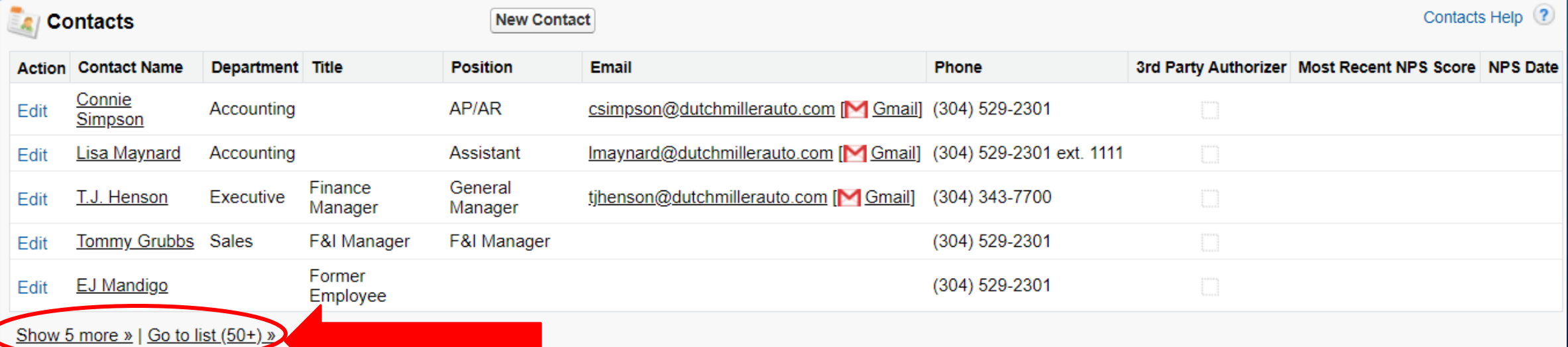

➢ IF YOU DO NOT SEE THEM LISTED, YOU MAY CREATE A NEW CONTACT (IT ALSO HELPS TO ASK THEM IF THEY HAVE CALLED IN BEFORE)

### $\textdegree$  HOW TO CREATE A NEW CASE: FILL OUT THE FOLLOWING FIELDS

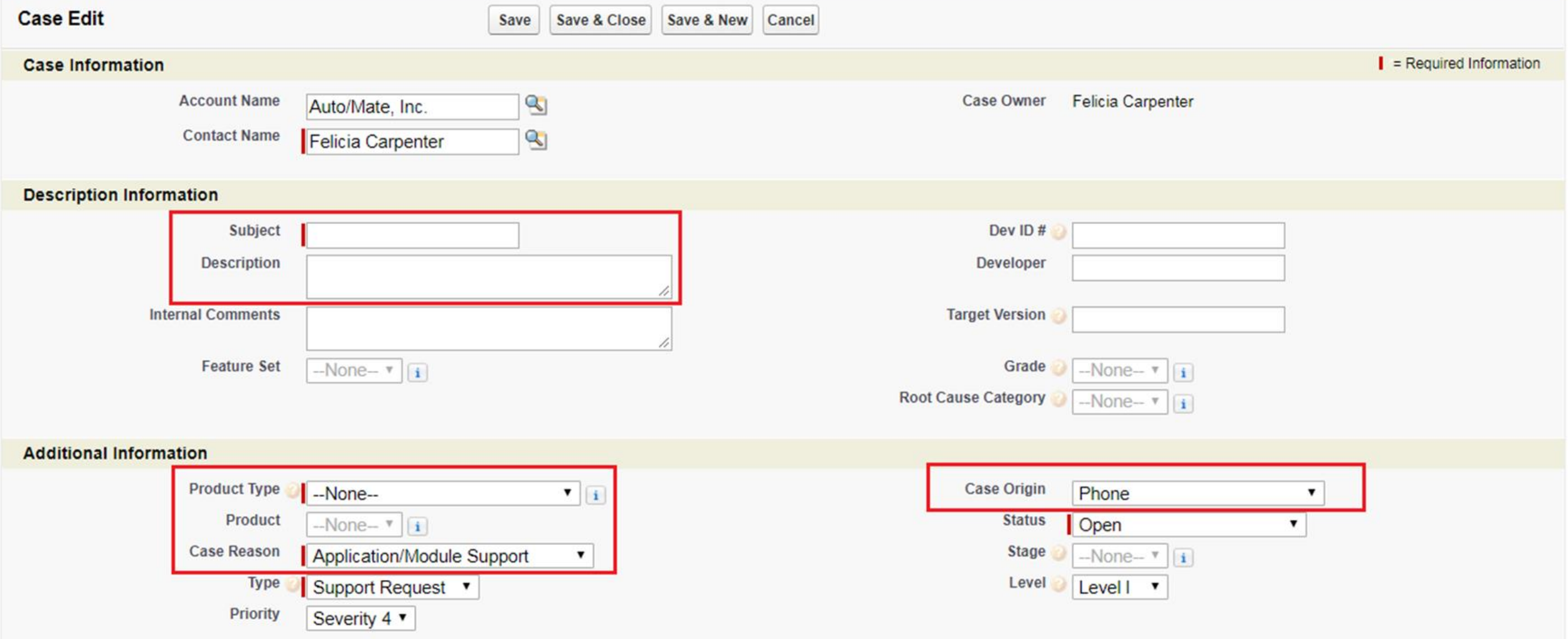

# HOW TO CREATE A NEW  $\mathrm{C}^\circ$  CONTACT:

ONLY IF THEY ARE NOT IN SALESFORCE, OR NOT LISTED AT THE LOCATION THEY ARE CALLING FROM

➢ ONCE YOU HAVE DETERMINED THEY NEED TO BE ADDED TO SALESFORCE, YOU MAY CREATE THEM A NEW CONTACT. MAKE SURE YOU ARE CREATING A NEW CONTACT FOR THE CORRECT LOCATION

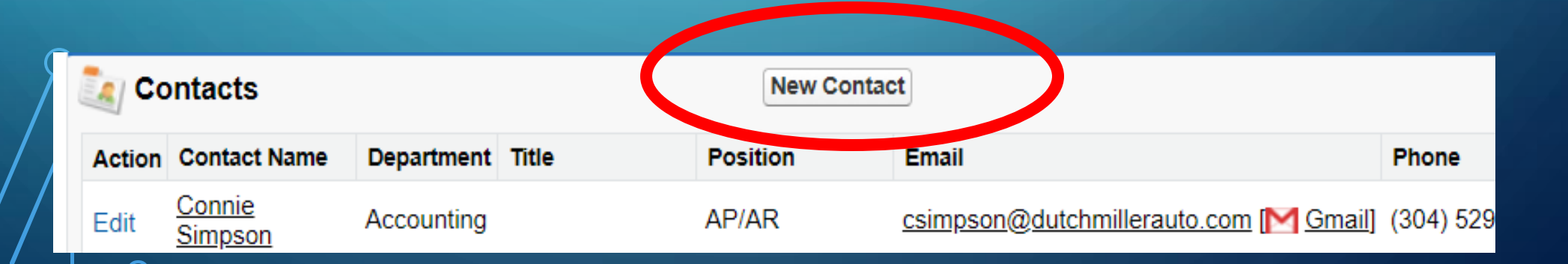

### **SHOW TO CREATE A NEW CONTACT: FILL OUT THE** FOLLOWING FIELDS

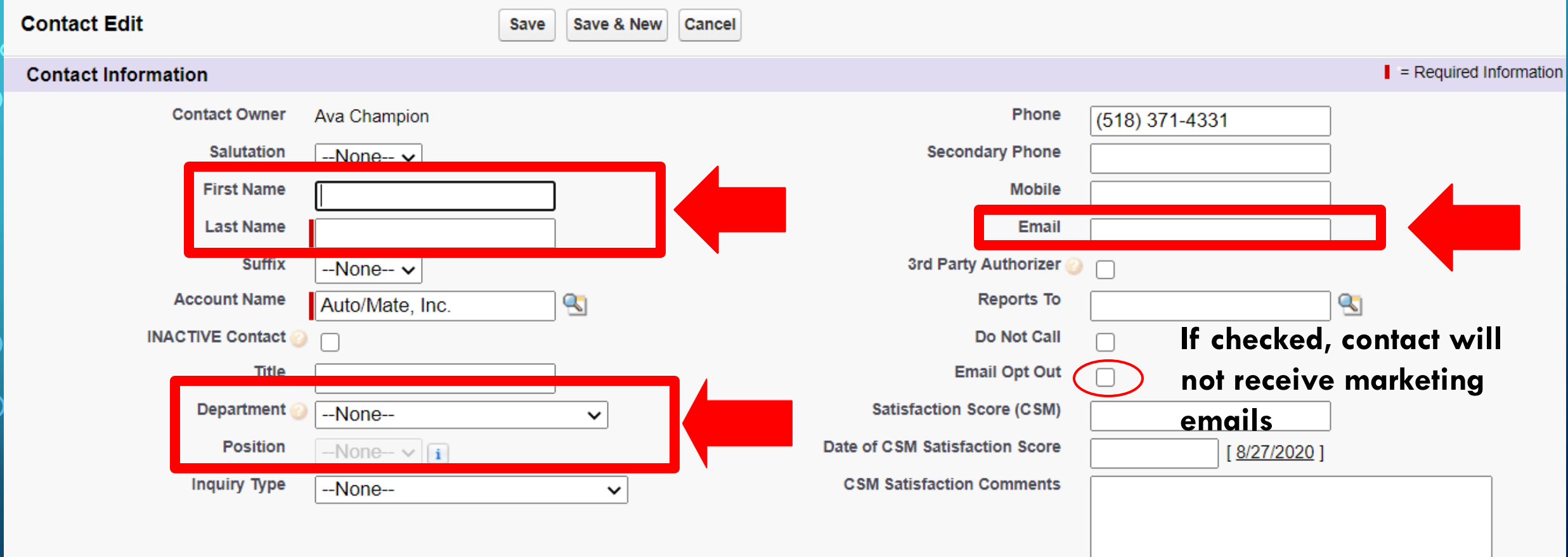

 $\bigcap$ 

### WHEN NOT TO CREATE CASES

**Dif the customer already has a case, you do not need to create one.** 

- $\blacktriangleright$  Give the customer their case number, which can be found either on the dealership's account
	- page or the customer's case history
- ➢When we transfer the caller, try to get them to the current case owner.
- $\triangleright$  If the case owner is on the phone, offer VM or the queue

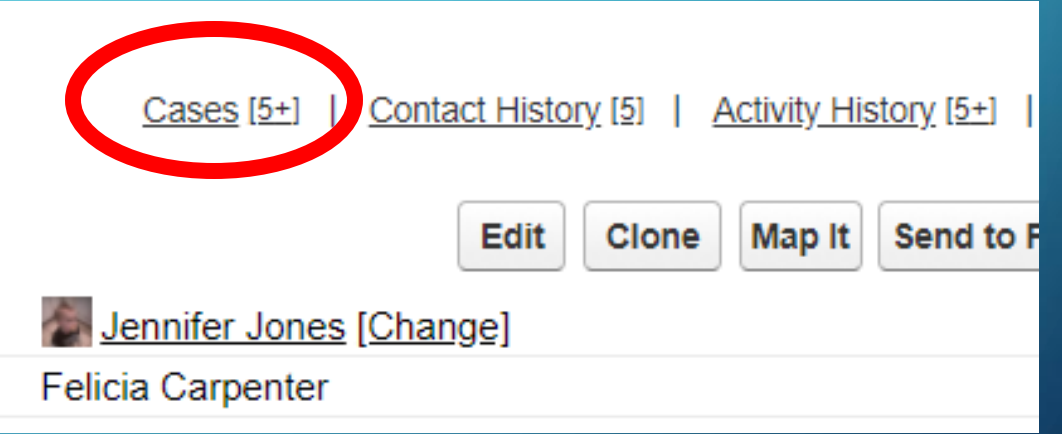

➢Sometimes others from the same dealership call in to report the same issue.

- ➢In this instance, you should check the dealership's cases to see if there is a current case created (IE. Sever down)
- $\triangleright$ If there is already a case, let them know who already reported the issue and that we are working with them. Give the caller the case number and end the call. Add a comment to the existing case mentioning who else called.

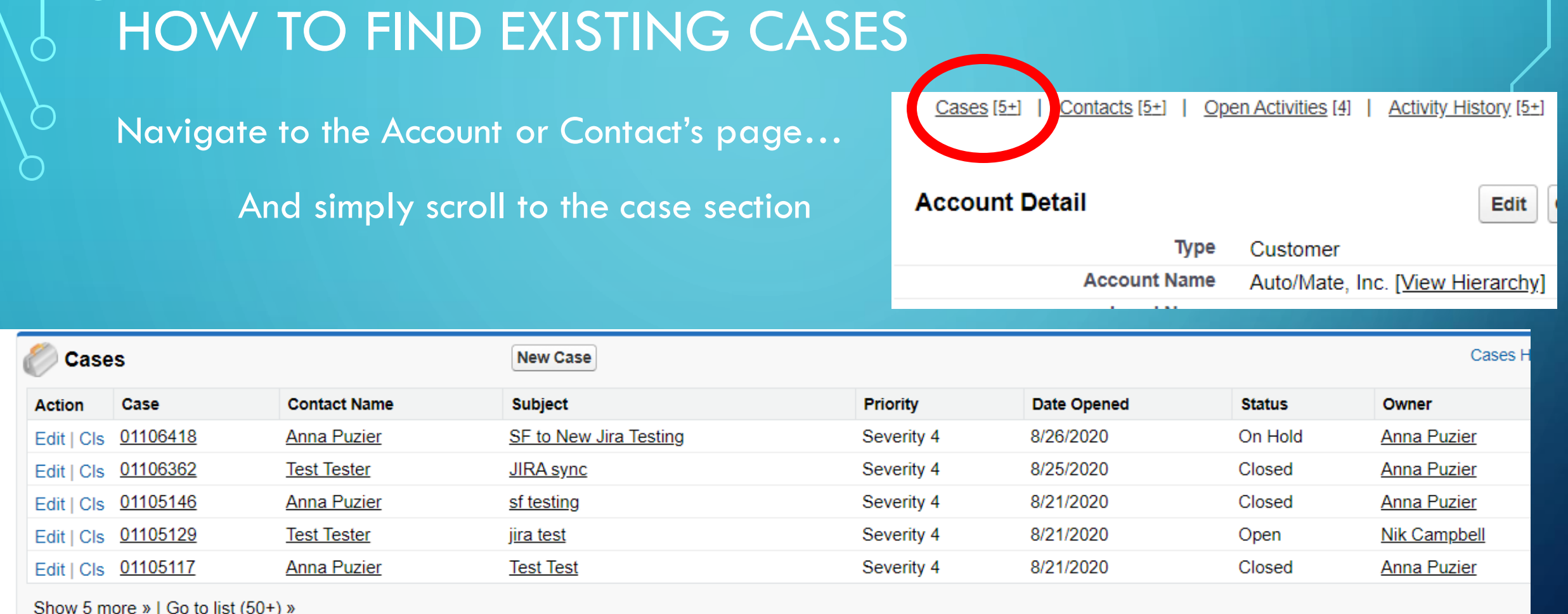

 $\sqrt{\frac{1}{n}}$  You may also ask the caller if they have a case number

 $\bigcirc$ 

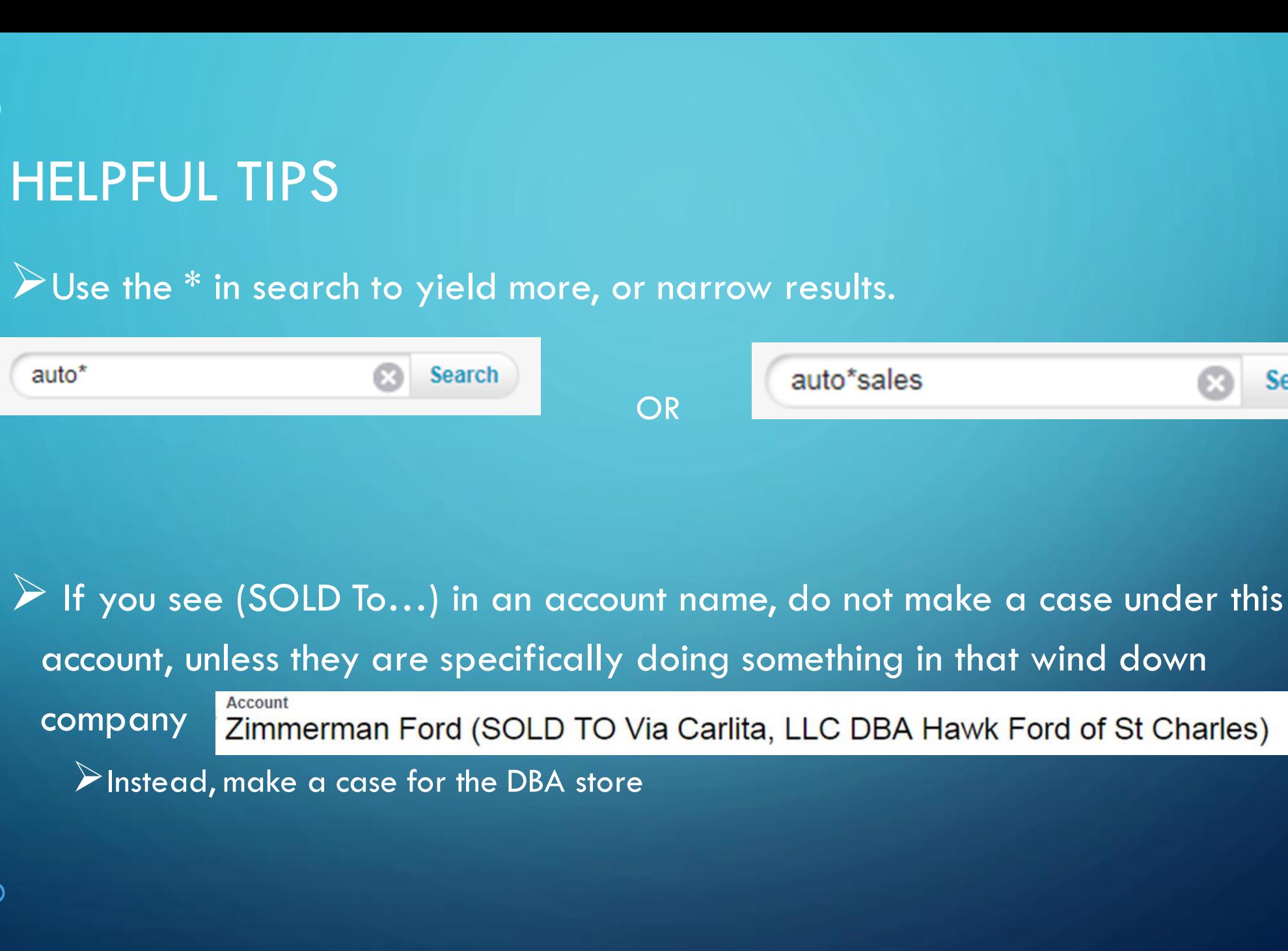

**Search** 

## THANK YOU FOR ATTENDING!

O

 $\bigcap$ 

Ō

Ò

 $\bigcirc$ 

 $\bigcap$ 

 $\overline{\bigcirc}$ 

QUESTIONS?

COMMENTS?